### **SUPPORTING INFORMATION**

#### **On Modeling Complexometric Titrations of Natural Water Samples**

R.J.M. Hudson, E.L. Rue, and K.W. Bruland

## Table of Contents

- 1) Raw Data from Cu Titrations of Natural Water Samples
- 2) Dependence of the Sensitivity in Reference Media on  $[SA]_T$
- 3) Modifying Sensitivity for Hypothesis Testing with Multiple Windows
- 4) SAS Code for M2- and M1-Models and Example Input File

## **1) Raw Data from Cu Titrations of Natural Water Samples**

*A) Kozelka and Bruland ASV analysis*. The ASV analysis was performed by Kozelka in a field lab on a fresh, filtered sample from the "mid-bay" site in June 1994. The seawater had a salinity of 28.6, pH of 7.8, and ambient dissolved  $\text{[Cu]}_{\text{T}} = 16.1 \text{ nM}$  (*1*). Details of the analytical methods are presented in  $(I)$ . Since no concurrent determination of  $S<sup>REF</sup>$  was available, it was estimated from  $S<sup>SIC</sup>$  and the ratio  $S<sup>SIC</sup>$ :  $S<sup>REF</sup> = 0.73$  observed in subsequent analyses of frozen samples from a nearby site made using the same instrument. This yielded  $S<sup>REF</sup> \sim 175$  nA/nM.

The following data were previously published in graphical form as Fig. 2 of Kozelka and Bruland (*1*).

| ب          |              |
|------------|--------------|
| [Cu] Added | Peak Current |
| (nM)       | (nA)         |
| 0          | 0            |
| 10         | 150          |
| 20         | 500          |
| 30         | 1280         |
| 40.4       | 1420         |
| 60         | 2770         |
| 75.6       | 4320         |
| 100.7      | 6500         |
| 120        | 8260         |
| 150        | 12060        |
| 185        | 16500        |

Table S-1. Original ASV Data provided by P. Kozelka.

 *B) Rue and Bruland CSV Analysis*: CLE-ACSV complexometric titrations were performed by Rue at UCSC on a filtered and frozen sample from the lower Narragansett Bay study site (*2*). The original sample had a salinity of 30.3, original pH of 7.9, and ambient dissolved  $\lbrack Cu \rbrack_r$  of 12.7 nM (*3*). The sample pH

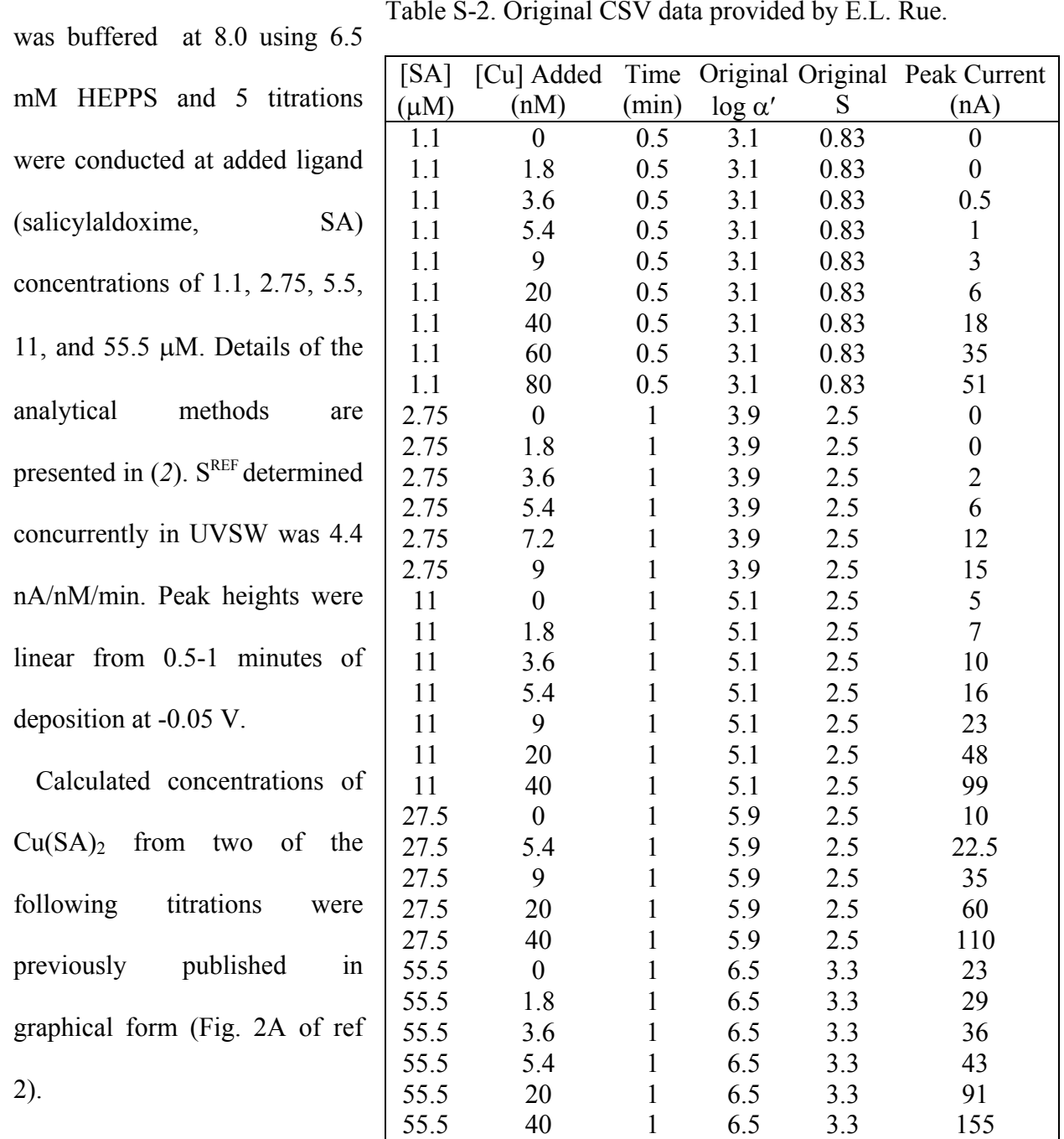

 $T_1$   $T_2$   $T_3$   $T_1$   $T_2$   $T_3$   $T_4$   $T_4$   $T_1$   $T_2$   $T_3$   $T_4$   $T_4$   $T_1$   $T_2$   $T_3$   $T_4$   $T_4$   $T_5$   $T_6$   $T_7$   $T_8$   $T_9$   $T_9$   $T_9$   $T_9$   $T_9$   $T_9$   $T_9$   $T_9$   $T_9$   $T_9$   $T_9$   $T_9$   $T_9$   $T_9$   $T_9$ 

*C) Moffett CSV Analysis:* CLE-ACSV complexometric titrations were performed by Moffett on a fresh sub-sample taken from the same large-volume sample as Rue and Bruland above (*2*). Three titrations were conducted with benzoylacetone (bzac) added at concentrations of 100, 250, and 500  $(\mu M)$ . Details of the analytical

methods are discussed in (*2*). Analyses of Cu Table S-3. Original CSV Data provided by J.W. standard additions to a UV-oxidized sample yielded  $S<sup>REF</sup> = 0.64-0.78$ , but currently available information does not indicate whether they correspond to the same instrument settings as used for the titrations.

Calculated concentrations of  $Cu(bzac)<sub>2</sub>$ from two of the following titrations were previously published as Fig. 2B of (*2*). The entire data set was also modeled in that paper. The original calculations used  $S<sup>ICI</sup> = 0.4$  for all analytical windows, a value was presumably derived from internal calibration of the titration at  $[AL]_T = 500 \mu M$ .

Moffett.

| [bzac]                                                    |       | Dep. Time [Cu] Added Peak height |      |  |  |
|-----------------------------------------------------------|-------|----------------------------------|------|--|--|
| $(\mu M)$                                                 | (min) | (nM)                             |      |  |  |
| 100                                                       | 1     | 10                               | 0.25 |  |  |
| 100                                                       | 1     | 20                               | 2.5  |  |  |
| 100                                                       | 1     | 25                               | 3    |  |  |
| 100                                                       | 1     | 30                               | 5.5  |  |  |
| 100                                                       | 1     | 40                               | 7.75 |  |  |
| 100                                                       | 1     | 50                               | 14   |  |  |
| 100                                                       | 1     | 75                               | 19   |  |  |
| 100                                                       | 1     | 100                              | 26   |  |  |
| 250                                                       | 1     | 0                                | 0.25 |  |  |
| 250                                                       | 1     | 2                                | 0.38 |  |  |
| 250                                                       | 1     | $\overline{4}$                   | 0.38 |  |  |
| 250                                                       | 1     | 10                               | 1.5  |  |  |
| 250                                                       | 1     | 20                               | 4    |  |  |
| 250                                                       | 1     | 25                               | 7    |  |  |
| 500                                                       | 1     | 0                                | 0.75 |  |  |
| 500                                                       | 1     | 4                                | 1.5  |  |  |
| 500                                                       | 1     | 6                                | 3    |  |  |
| 500                                                       | 1     | 10                               | 4    |  |  |
| 500                                                       | 1     | 15                               | 6.5  |  |  |
| <sup>a</sup> Peak heights reflect measurements from chart |       |                                  |      |  |  |

recorder output in units of length, e.g, cm. Values are proportional to current.

## *D) Campos and Van den Berg CSV Analysis:*

## CLE-ACSV complexometric

titrations were performed by these investigators on a sample collected from the NW Mediterranean Sea. The seawater had a salinity of  $\sim$ 38 and was buffered to pH 8.35 using 10 mM borate. The ambient dissolved  $\lbrack Cu \rbrack_T$  equaled 3.1 nM. Details of the analytical methods are presented in *(5)*. Since no concurrent determination of SREF is available, it was estimated as 1.5 nA/nM/min from measurements of SREF on other dates as reported in Fig 3B of *(5)*.

Table S-4. Original CSV Data provided by M.L.A.M. Campos. Deposition time = 1 min, potential = -0.15 V *(5)*.

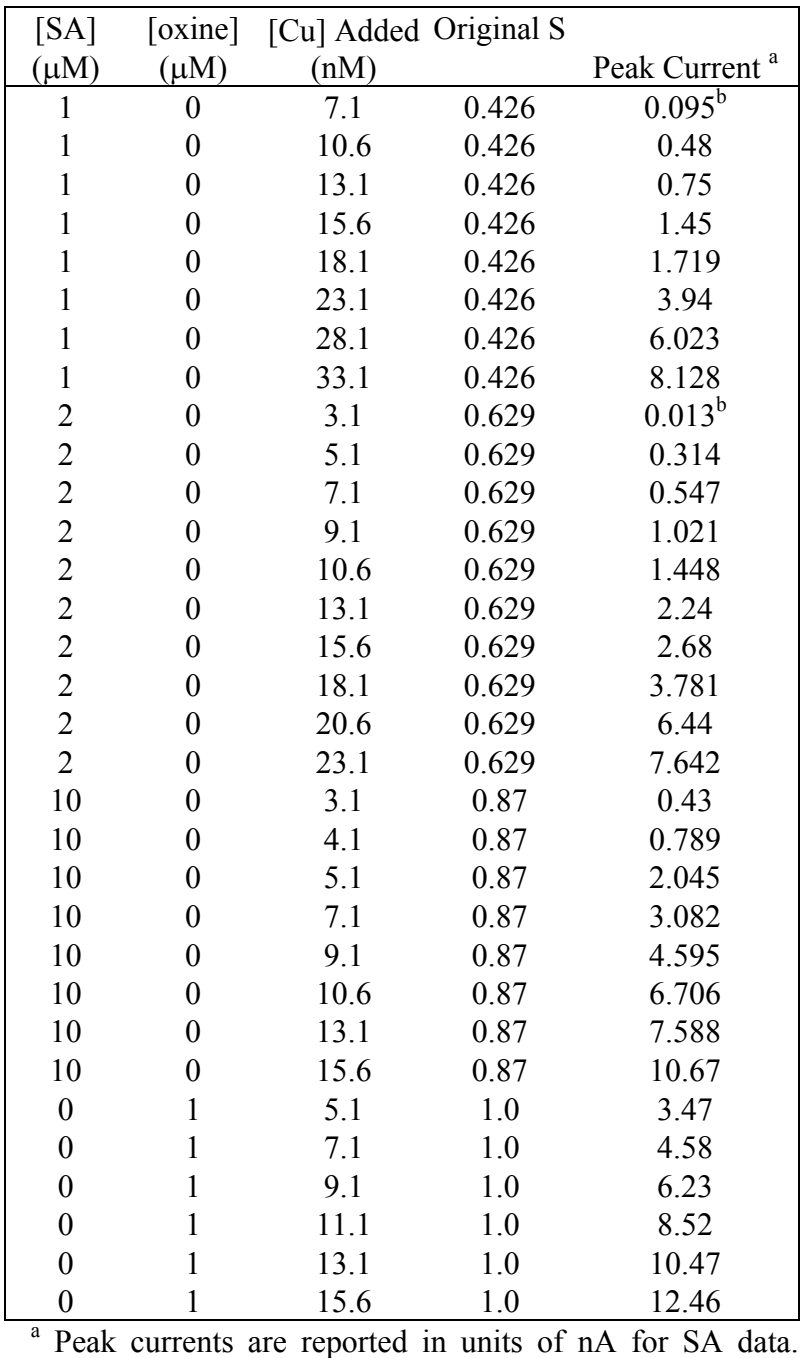

Oxine data are normalized by  $S<sup>SIC</sup>$  and therefore have units of nM.

<sup>b</sup> Below reported detection limit of 0.1 nA.

## **2) Dependence of Sensitivity in Reference Media on**  $[SA]_T$ **.**

As discussed elsewhere (*4*), the sensitivity in reference media is a function of added ligand concentrations. To account for this effect in multi-window and overload analyses, we used  $S<sup>REF</sup>$ determined at various SA concentrations.

Table S-4. CSV Response at  $\text{[Cu]}_T = 18 \text{ nM}$  and various  $\text{[SA]}_T$  in UV-oxidized seawater at pH 8.0. Measurements by E.L. Rue.

| Peak Current (nA) |                    |                    |          |
|-------------------|--------------------|--------------------|----------|
| $[SA]_T(\mu M)$   | <b>Replicate 1</b> | <b>Replicate 2</b> | $R_{SA}$ |
| 1.1               | 55                 | 56                 | 0.53     |
| 2.75              | 84                 | 86                 | 0.81     |
| 11.0              | 96                 | 102                | 0.94     |
| 27.5              | 98                 | 100                | 0.94     |
| 55.0              | 104                | 106                | $.00\,$  |

Table S-5. Ratio of  $S^{REF}$  at  $[SA]_T$  to  $S^{REF}$ 

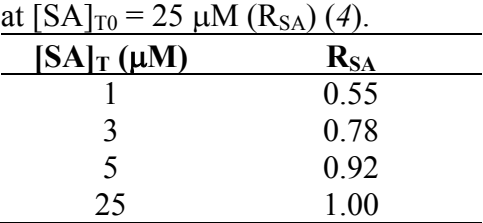

Using inverse-square weighting and assuming that values in Table S-5 are the mean of 3 measurements, we fitted the following function to both SA data sets jointly ( $r^2$  = 0.997):

$$
S = S_{\text{max}} \cdot K \cdot [SA]_T / (1 + K \cdot [SA]_T)
$$
\n(S-1)

 $S<sub>max</sub> = 106.1$  nA for Rue and Bruland's data; 1.05 for Kogut and Voelker's data

$$
K = 1.08 \times 10^6 \,\mathrm{M}^{-1}
$$

The related function for  $R_{SA}$  at  $[SA]_T$  in  $\mu$ M relative to an arbitrary  $[SA]_{T0}$  is then:

$$
R_{SA} = [SA]_T / [SA]_{T0} \times (1 + 1.08 \times [SA]_{T0}) / (1 + 1.08 \times [SA]_T)
$$
 (S-2)

Fig. S-1 shows the fit of this function to the data.

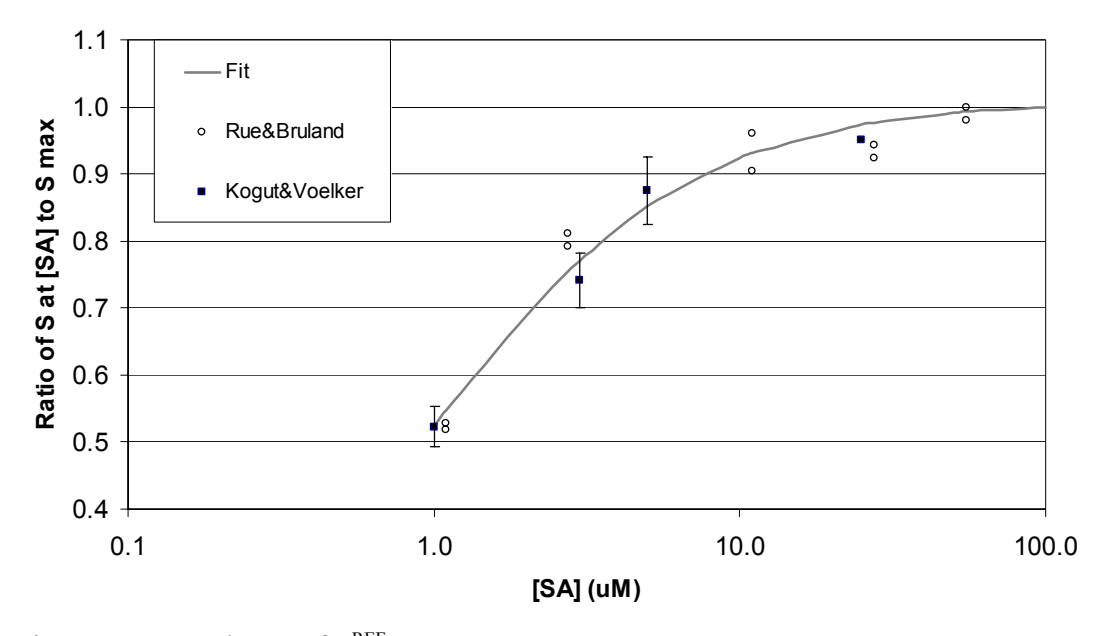

Fig. S-1. Dependence of  $S^{REF}$  on  $[SA]_T$ .

The fact that both data sets fit the same function despite the differences in deposition potential, - 0.05V Rue *(2)* versus -0.08 V Kogut *(4)*, is consistent with the small dependence of the sensitivity on deposition potential over the range -0.10 V to – 0.80 V (Fig. 3 in ref *5*). This also justifies applying these results to Campos and van den Berg's multi-window titrations, which used -015 V.

## **3) Modeling Differences in Surfactant Effects between Analytical Windows**

A variety of reasons make it necessary to test hypotheses that affect S in different analytical windows. For example, if titrations with two different ligands are fitted simultaneously, they generally will not have the same S. Or, if one wishes to test the hypothesis that one window does not fit the model well, a parameter that quantifies its divergence could be added to S for that window. Finally, an important assumption made for both the overload approach and the applications of the multi-window models considered thus far is that the dependence of S on  $[AL]_T$  (or on the added ligand used) can be defined from  $R_{AL}$  measured in the reference medium.

Kogut and Voelker (4) have suggested that there may be greater surfactant effects at low  $[SA]_T$ , which would invalidate this assumption. Actually, this assumption of eq 8 in the paper is not essential for the MG-modeling approach. This is a potentially powerful realization, as it suggests that it is possible to measure the dependence of the surfactant effect  $(\varphi)$  on  $[AL]_T$ .

An empirical description of the difference of the sensitivity in the  $j<sup>th</sup>$  window (S<sub>i</sub>) from the sensitivity  $(S_0)$  in the highest  $\alpha_{MREF}$  window of the dataset is obtainable by fitting parameters  $(\Delta S_i)$ :

$$
S_j = S_0 \cdot R_{\text{AL},j} \cdot \left(1 + w_1 \cdot \Delta S_1 + \dots + w_{j \text{max}-1} \cdot \Delta S_{j \text{max}-1}\right) \tag{S-3}
$$

where a dummy independent variable w<sub>i</sub> is introduced for each window j with w<sub>i</sub> ≡ 1 and w<sub>k</sub> ≡ 0 for all other windows with k  $\neq$  j. Tests for the statistical significance of any differences in S ( $\Delta S_i$ ) are then possible. A similar approach was used to fit SA and oxine titrations simultaneously.

Not surprisingly, preliminary tests of multi-window models with  $\Delta S_i$  worked in many cases, but also showed that collinearity between  $\Delta S_i$  and  $S_0$  can prevent convergence when using eq S-3. In particular, we suggest that when using (S-3), S<sub>0</sub> should be bounded by  $S^{REF}$  if known,  $\Delta S_i$ should bounded by zero or  $\Delta S_{i+1}$ , and non-significant  $\Delta S_i$  excluded from the model. Note also that if a mechanistic or even an empirical model defining the relationship between S and  $[AL]_T$ can be formulated, it may be possible to reduce the number of parameters and associated collinearity problems. Careful experimental work designed to derive models of the surfactant effect would help immensely. Despite the potential pitfalls of the approach outlined here, it is worth further consideration as there are few other practical approaches to quantifying surfactant effects in natural samples.

# **4) Example SAS Code for M2 Model**

Input File "Narrdata.csv." These are the Rue and Bruland data from above.

1,12.7,0,0,1.1 1,12.7,1.8,0,1.1 1,12.7,3.6,0.5,1.1 1,12.7,5.4,1,1.1 1,12.7,9,3,1.1 1,12.7,20,6,1.1 1,12.7,40,18,1.1 1,12.7,60,35,1.1 1,12.7,80,51,1.1 2,12.7,0,0,2.75 2,12.7,1.8,0,2.75 2,12.7,3.6,2,2.75 2,12.7,5.4,6,2.75 2,12.7,7.2,12,2.75 2,12.7,9,15,2.75 3,12.7,0,5,11 3,12.7,1.8,7,11 3,12.7,3.6,10,11 3,12.7,5.4,16,11 3,12.7,9,23,11 3,12.7,20,48,11 3,12.7,40,99,11 4,12.7,0,10,27.5 4,12.7,5.4,22.5,27.5 4,12.7,9,35,27.5 4,12.7,20,60,27.5 4,12.7,40,110,27.5 5,12.7,0,23,55.5 5,12.7,1.8,29,55.5 5,12.7,3.6,36,55.5 5,12.7,5.4,43,55.5 5,12.7,20,91,55.5 5,12.7,40,155,55.5

# **SAS (v. 8.2) Code:**

Title1 "M2-Model Estimation and Monte Carlo Simulations';

- \* SAS Code by: Robert J.M. Hudson;
- \* V. 1.0 December 2002;
- \* Department of Natural Resources and Environmental Sciences;
- \* W-503 Turner Hall, 1102 S. Goodwin Ave.
- \* University of Illinois, Urbana, IL 61801;
- \* Contact: rjhudson@uiuc.edu;
- \* Please report problems;

Options ls=**72**;

**data** NarragansettSA; infile 'Narrdata.csv' dlm = ',';

input win Cu0 CuAdd Ip ALT;

 $MT = Cu0 + CuAdd;$  $ALT = ALT/1e6;$ 

if(Ip=**0**) then delete;

```
if(win=1) then win1=1;
else win1=0; 
if(win=2) then win2=1;
else win2=0; 
if(win=3) then win3=1; 
else win3=0; 
if(win=4) then win4=1;
else win4=0; 
if(win=5) then win5=1;
else win5=0;
```
factor  $= 0$ ; if(win=1) then  $RAL = 0.529 * 0.5$ ; else if(win=2) then  $RAL = 0.81$ ; else if(win=3) then  $RAL = 0.943$ ; else if(win=4) then  $RAL = 0.943$ ; else if(win=5) then  $RAL = 1.000$ ;

 $wt = 1/[p/lp];$ 

**proc print** data = NarragansettSA; **run**;

### **data** NarrMonte;

KMA1 = **9.765**; KMA2 = **15.084**;  $ALT = 0$ ;  $RAL = 1$ ; wt=**1**; do  $i = 1$  to 30;  $MT = 4 + i*2;$ output; end;  $MT = 12.7$ ; output;

## **run**;

**proc model** data = NarragansettSA; control KMA1 **9.567** KMA2 **14.572** alphaIN **13**; parms logK1 logK2 logL1 logL2 Ssa LsT aMLw;

- \* Solve two-ligand problem;
- \* Code solves for logKi in 1/nM units;
- \* Code solves for logLi in tenth nM units, i.e.,  $logLi = 2 = 10$  nM.;
- \* Remove comment if Ls is desired;
- $*$  MT = max(0,MT 10<sup>\*</sup>\*(logLs-1));
- \* Define ligand parameters;

 $K1 = 10**logK1;$  $L1 = 10**$ (logL1-1);  $K2 = 10**logK2$ ;  $L2 = 10^{**}$ (logL2-1);

- \* Comment out one of the following; alphaML $w = 0$ ;
- $*$  alphaMLw =  $10**aMLw$ ;

\* Set up calculation in case a significant fraction of added ligand is complexed; alphaMAL = **10**\*\*KMA1\*ALT+**10**\*\*KMA2\*ALT\*\***2**;  $alpha = alphaMAL + alphaIN + alphaMLw;$ 

Aprime  $=ALT$ ; Aprime $0 = max(1e-10, ALT/2);$ 

```
* Solve equilibrium speciation model;
```

```
 do while (abs((Aprime-Aprime0)/max(Aprime,1e-10)) > 0.0001); 
 Aprime0 = Aprime; alphaMAL = 10**KMA1*Aprime+10**KMA2*Aprime**2; 
 alpha = alphaMAL + alphaIN + alphaMLw;
```

```
 K1=K1/alpha; 
 K2=K2/alpha;
```
\* Solve 2-ligand speciation model;

\*  $f(M+) = M + \gamma^3 + a^2 M + \gamma^2 + a^1 M + a^0;$ 

\* Positive, real root to cubic equation.;

- \* See Gellert, W., Küstner, H., Hellwich, M., Kästner, H.
- \* The VNR Concise Encyclopedia of Mathematics;
- \* Van Nostrand Reinhold: New York, 1975.
- \* See also: http://mathworld.wolfram.com/CubicEquation.html;

```
a2 = (L1+L2-MT) + (K1+K2)/K2/K1; a1 = (K2*L2+K1*L1-(K1+K2)*MT+1)/K1/K2; 
  a0 = -MT/K1/K2;
* Intermediate calculations;
  P = a1/3 - a2**2/9.
   Q = a1*a2/6.-a0/2.-a2**3/27.; 
  D = Q^{**}2 + P^{**}3; if(D<0) then do; 
       theta = \arccos(O/\sqrt{2}t(-P^{**}3));
        Mfree = (2.*sqrt(-P)*cos(theta/3.)-a2/3.)/alpha; 
   end; 
   else do; 
        Mfree = ((Q+sqrt(D))**(1/3)+(Q-sqrt(D))**(1/3)-a2/3)/alpha; 
   end; 
*End 2-ligand speciation model;
```

```
end;
```

```
Aprime = ALT/(1. + alpha MAL*Mfree/1e9); alphaMref = 10**KMA1*Aprime+10**KMA2*Aprime**2 + alphaIN; 
pM = -log10(Mfree)+9;
```
\* End speciation model calculation;

```
* Calculate observed signal;
```
Ip = **10**\*\*Ssa\*RAL\*Mfree\*alphaMref;

```
fit Ip start = (Ssa = 0 0.5 1 logK1 = 5 5.5 6 logK2 = 1.5 2 2.5 3 logL1 = 2 2.5 3 logL2 = 3 3.5 4
      4.5 \frac{1}{2} logLs = 1 1.5 2 aMLw = 3)/ missing = pairwise outcov outest=ip est outs=s data
      converge=0.0001; 
WEIGHT wt;
```
solve pM / data=NarrMonte estdata=ip est random=10000 seed = 14098 out = monte simulate; id MT;

**run**;

**proc sort** data=monte; by MT; **run**;

```
proc univariate data=monte; 
  by MT; 
  var pM; 
output out = sumstat median=median q1=q1 q3=q3 pctlpre=P_ pctlpts=2.5,97.5; 
  run;
```
**proc print** data = sumstat; **run**;

**To solve 1-ligand problems, delete references to K2 and L2 and substitute the following code for the "Solve 2-ligand speciation model" section (p. 11):**

 $B = K1*(L1-MT) + alpha;$ Mfree =  $(-B+(B*B+4*K1*MT*alpha) * *0.5)/2/K1/alpha;$ 

# **References:**

- (1) Kozelka, P. B.; Bruland, K. W. *Mar. Chem.* **1998**, *60*, 267-282.
- (2) Bruland, K. W.; Rue, E. L.; Donat, J. R.; Skrabal, S. A.; Moffett, J. W. *Anal. Chim. Acta* **2000**, *405*, 99-113.
- (3) Wells, M. L.; Kozelka, P. B.; Bruland, K. W. *Mar. Chem.* **1998**, *62*, 203-217.
- (4) Kogut, M. B.; Voelker, B. M. *Environ. Sci. Technol.* **2001**, *35*, 1149-1156.
- (5) Campos, M. L. A. M.; Van den Berg, C. M. G. *Anal. Chim. Acta* **1994**, *284*, 481-496.